Linear Models, Spring 2018 Hardin, Warm-up  $\# 1$ 

Name:

Consider the following ANOVA table. The data are based on a random sample of cars from among 1993 passenger car models that were listed in both *Consumer Reports* and the PACE Buying Guide. We are considering the variables weight and MPG.city.

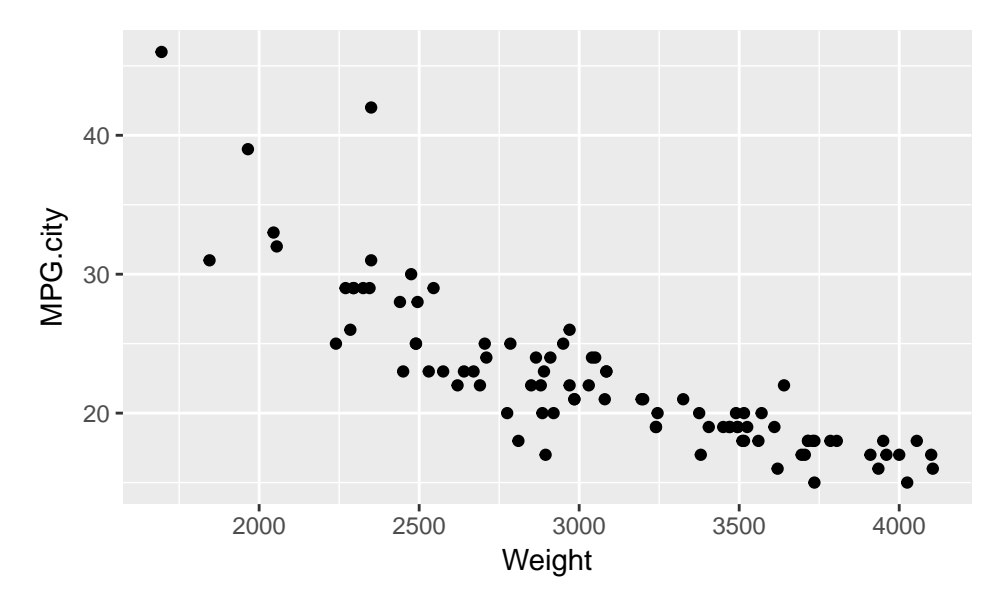

```
anova(lm(MPG.city~Weight, data=Cars93))
## Analysis of Variance Table
##
## Response: MPG.city
## Df Sum Sq Mean Sq F value Pr(>F)
## Weight 1 2065.52 2065.52 223.75 < 2.2e-16 ***
## Residuals 91 840.05 9.23
## ---
## Signif. codes: 0 '***' 0.001 '**' 0.01 '*' 0.05 '.' 0.1 ' ' 1
broom::tidy(anova(lm(MPG.city~Weight, data=Cars93)))
## term df sumsq meansq statistic p.value
## 1 Weight 1 2065.5191 2065.519112 223.751 2.967048e-26
## 2 Residuals 91 840.0508 9.231327 NA NA
```
1. Find  $R^2$ .

2. Interpret  $R^2$ .

## Solution

```
1. anova.cars = anova(lm(MPG.city~Weight, data=Cars93))
  anova.cars[1,2]
  ## [1] 2065.519
  anova.cars[2,2]
  ## [1] 840.0508
  r2.cars = anova.cars[1,2] / (anova.cars[1,2] + anova.cars[2,2])r2.cars
  ## [1] 0.7108826
  Check:
  glance(lm(MPG.city~Weight, data=Cars93))
```
## r.squared adj.r.squared sigma statistic p.value df logLik ## 1 0.7108826 0.7077055 3.03831 223.751 2.967048e-26 2 -234.3014 ## AIC BIC deviance df.residual ## 1 474.6028 482.2006 840.0508 91

2. 71.09% of the variability in the MPG that a car gets in the city can be explained by the linear model with weight of the car.